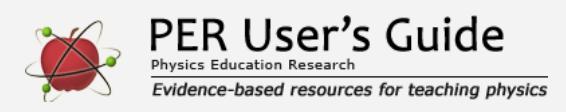

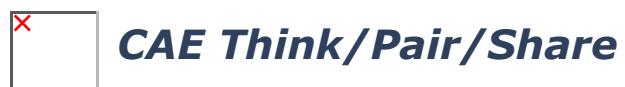

Indicates a research-demonstrated benefit

## **Overview**

Engage students in lecture classes by asking cognitively engaging multiple-choice questions to challenge their thinking and foster deep discussion.

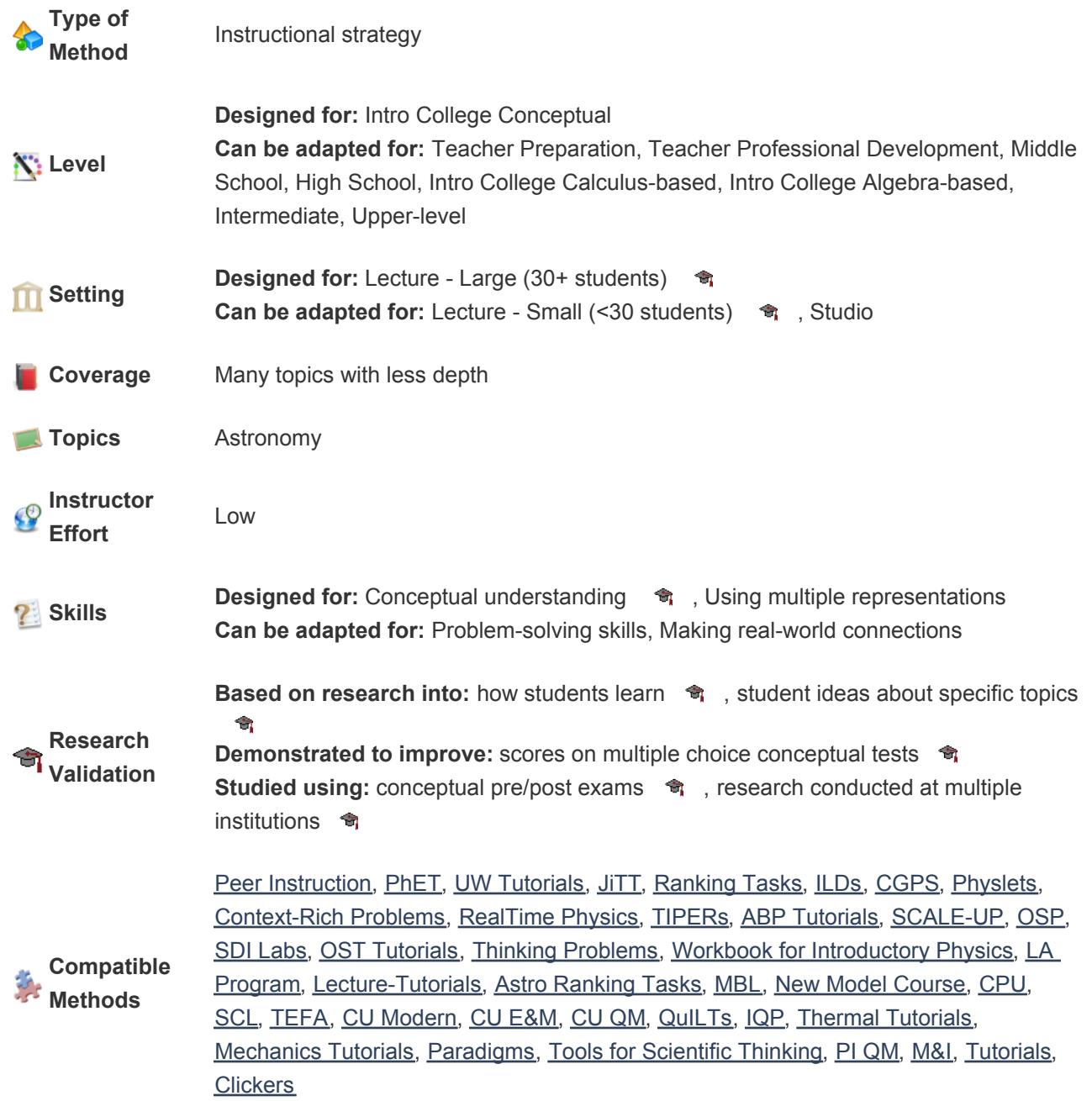

![](_page_1_Picture_0.jpeg)